# FreeDownload Adobe Photoshop Skins CC

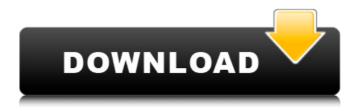

## Download Adobe Photoshop For Pc Free Full Version Crack + PC/Windows [April-2022]

Getting started To make a copy of your picture with Photoshop, first you need to open a picture in Photoshop. On the menu bar, choose File > New. In the New dialog box, choose either Picture or Photo, and click OK. To open your photo in Photoshop, just double-click it. This photo is a bit complicated so I'm gonna use the "Paint Bucket" trick. Select all the un-transparent (white) space so you can edit it later, and then use the Brush Tool (B) to paint black in the opened dialog box. A dialog box will pop up that looks like this: This is where the magic comes in. Drag the Create New Layer icon (a symbol like a box with an eye icon and a solid white fill) over the dialog box and release it, and you will create a new layer underneath it. If you do this, a rectangular dialog box with "NO CHANGE" selected will appear in the bottom portion of the Photo Editor, and a red arrow will appear in the top portion of the Photo Editor. The dialog box that just appeared will now have a red arrow in the top, so go ahead and click "YES". After a second or two, you will see a small crop window appear, and a new layer will be added to the Photo Editor. At this point, it's a good idea to rename the layer. Use the "R" button in the Layers dialog box. The "R" button also goes by a number (R0, R1, etc.) You're using R1 so the layer name will be "Background". If you've opened a few images, you might notice that you can get a list of all the layers under this one. Click the layer's little thumbnail at the bottom of the layers list and it will be highlighted (double-click it to rename it). Use the "L" icon to lock the layer, so you can't accidentally modify it. So, in the bottom of your layers, you should have a single layer that is the background and looks like this (same image, different layer): Move your cursor up to the top of the layers list so that you can edit the background layer. This is the point where you can start to experiment with Photoshop's tools to make your pictures look cool, but before you do that you need to edit the foreground layer. The Background layer is really

#### Download Adobe Photoshop For Pc Free Full Version (2022)

If you want a cheaper alternative to Photoshop then try GIMP. GIMP is a free open source photo editing software. Adobe Photoshop Creative Cloud will cost you about £7.99 a month. It's a cloud based product so you don't need to install Photoshop CC on any device at all. Be aware that if you sign up for Adobe's website, you will also receive emails from the likes of EBay, Lyft, Audible and Stamps.com for various purposes. If you want more discounted Adobe

programs, check out Adobe Creative Cloud for more details. How to use Photoshop: Opening the Photoshop CC program To open Photoshop CC you need to download it. Get Adobe Creative Cloud from the Mac App Store or Windows Store. Photoshop CC works on macOS and Windows. If you're not a Mac or Windows user you can also buy standalone Windows or Mac systems. Alternatively, you could get Photoshop CC using a free trial. The standalone Photoshop program for macOS and Windows is available from the Adobe website for free. You just need to register, create an account and download the software. The standalone Mac version is only available from the Adobe website. It's called Photoshop Elements. You can also buy it from Amazon. After you have installed Photoshop CC you will be greeted with the welcome screen. Click on the people to find out about the program. After you have set up your security and reviewed the license terms, click on the 'Start' button. After a few seconds of loading, Photoshop CC will open up with the image tool bar at the top of the screen. You can see this in the image below. The other options appear at the bottom of the screen. The Help menu will show you all the commands available to you. There is also a menu on the left of the screen. Click on this to access the menus. You will find a selection of filters and options at the top of the screen. Using the Photoshop CC program Photoshop CC is designed to let you work on images at a variety of resolutions and file types. It's designed to work with images from all sorts of digital cameras. You can scan photos, video footage, presentations and photographs to an SD card, email them or print them. You can also crop, resize and edit digital photographs. You can also add special effects to your images. You can sharpen the details and add 05a79cecff

### Download Adobe Photoshop For Pc Free Full Version With Keygen (Updated 2022)

Tomi Lahren Did It. She finally did it. The conservative commentator, famed for her hard right stances and abs of steel, uttered the first really hateful thing about a black man in a long time. She took to Twitter on Sunday night to blast the Justice Department, after the agency released a statistic that the crime rate among black and Hispanic men are very high in certain states such as Louisiana. "Hate is not an American value, but this White House has made a political career out of it," she tweeted. "They demonize their political opponents, shamelessly use race-baiting dog whistles, and continue to spread blatant falsehoods about black inner-city dwellers." Meanwhile, she retweeted a post by conservative commentator Erick Erickson, who tweeted about the current political climate: "The moment we collectively say, 'Never Again,' a big black guy with an Italian name running in 2020 will not get within shouting distance of 1600 Pennsylvania Ave." Tomi Lahren Slams 'White House' With 'Blatant Lies About Black Americans' - Conservative News (@BIZPACReview) March 26, 2019 She followed this up by retweeting a post that read: "The crime rate among black men in Louisiana was the highest in the country in 2015. And here are the stats from the DOJ's National Statistics on Crime and the Criminal Justice System." The post then included links to the DOJ stats. The former Miss America beauty queen, who was fired from a talk show over her pro-Trump views, sparked outrage among many of her followers. "Unless you're a moron (and none of us are), you know this is a Liberal/Jew trick to turn Black Americans against Trump supporters," she replied to one person in a comment. "Hate is not an American value, but this White House has made a political career out of it. They demonize their political opponents, shamelessly use race-baiting dog whistles and continue to spread blatant falsehoods about black inner city dwellers." - @TomiLahren pic.twitter.com/uDiXlzYvM8 — Conservative News (@BIZPACReview) March 26, 2019 Another Twitter

#### What's New in the?

A radiation image recording system with a stimulable phosphor sheet is utilized in recording, on a stimulable phosphor sheet, a radiation image of an object exposed to a radiation, such as a X-ray. The stimulable phosphor sheet, on which the radiation image is stored, is exposed to stimulating rays, such as a laser beam, which cause it to emit light in proportion to the stored radiation image. The emitted light is detected with a photoelectric conversion element, for example, and converted to an electric signal. The radiation image can be reproduced by performing image processing, such as a synthesis of the electric signal, on the electric signal. The radiation image reproducing system is described in Japanese Unexamined Patent Publication Nos. 55(1980)-12429, 56(1981)-11395, and 56(1981)-11396. FIG. 18 is a schematic block diagram showing a whole configuration of the radiation image recording and reproducing system. In the figure, reference numeral 1 denotes a control unit; 2, a mask panel; 3, an image information transmitting and receiving system which is connected to the control unit 1 and the mask panel 2; 4, a cassette station; 5, a stimulable phosphor sheet cassette, containing a stimulable phosphor sheet therein; 6, a transfer unit, which contains and transfers the stimulable phosphor sheet; 7, a cassette store unit; 8, a light detecting unit; 9, a cassette supply unit; 10, a work table; 11, a camera unit; 12, a camera platform unit; 13, an image reading unit; 14, a cassette loading unit; 15, a belt unit; 16, a conveyor unit; 17, a conveyor controller; 18, an image processing unit; 19, a control panel; and 20, a reader unit. In the figure, the control unit 1 has an arrangement capable of controlling the operation of the whole of the apparatus in response to an operation request from an external apparatus. In the figure, the image information transmitting and receiving system 3, the mask panel 2, the cassette station 4, the light detecting unit 8, the cassette supply unit 9, the work table 10, the camera unit 11, the camera platform unit 12, the image reading unit 13, the cassette loading unit 14, the belt unit 15, the conveyor unit 16, the conveyor controller 17, the image processing unit 18, the control panel 19, and the reader unit 20 are also connected to the control unit 1.

# System Requirements For Download Adobe Photoshop For Pc Free Full Version:

Mac OS 10.10 or later Windows 7 or later PC or Mac OS X (Yosemite or later) 3.2 GHz CPU 3 GB RAM 1 GB VRAM 320 MB free hard disk space DirectX 9.0c compatible graphics card Monitor resolution of at least 1024 x 768 pixels How to install: Mac: drag and drop the.pkg file into the Applications folder Windows: double-click on the.pkg file to install it Exit out of the game

http://diggamen.com.au/system/files/webform/hirslat919.pdf

https://progressivehealthcareindia.com/2022/07/01/adobe-photoshop-2020-20-2-1/

https://www.reperiohumancapital.com/system/files/webform/house-shapes-photoshop-free-download.pdf

https://wmich.edu/system/files/webform/download-action-photoshop-gratis.pdf

https://ethandesu.com/free-photoshop-overlays-brushes/

https://natsegal.com/adobe-photoshop-cs2-kostenlos-macos-finder/

https://merbraha.com/wp-content/uploads/2022/07/photoshop\_cs\_13\_free\_download.pdf

https://www.eapm.org/wp-content/uploads/photoshop\_filters\_software\_free\_download.pdf

https://germanconcept.com/adobe-photoshop-for-mac-on-macos-big-sur-hackintosh/

https://escapegame-66.fr/wp-content/uploads/How To Download Photoshop 7-1.pdf

https://www.northstoningtonct.gov/sites/g/files/vyhlif4806/f/uploads/fy2022 budget for town meeting june 15 0.pd f

http://www.ndvadvisers.com/free-photoshop-cs5-download-link-plain-view/

https://www.hhlacademy.com/advert/photoshop-cs6-full-version-download-full-download/

http://sawkillarmoryllc.com/noise-reduction-photoshop/

https://nivog.net/wp-content/uploads/2022/07/adobe photoshop free download for windows 81 full version wi.pdf

https://rxharun.com/35-wedding-invitation-psd-free/

https://realtowers.com/2022/07/01/free-text-style-download/

https://fitadina.com/2022/07/01/old-vintage-photo-frames-free-brushes/

https://www.zmiksowane.com/wp-content/uploads/2022/07/AVE\_TO\_ADOBE\_PHOTOSHOP.pdf

/wp-content/uploads/2022/07/use adobe photoshop 70 online free without download.pdf